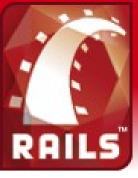

## Ruby on What?

#### A brief introduction to Rails

#### Christopher Hoskin

#### Faculty of History

12th Annual 1T Support Staff Conference 21st June 2007, St. Catherine's College

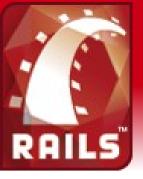

## Ruby on Rails

- Overview
  - What is Ruby? What is Rails?
  - Who's backing it?
- Dema 1
  - Simple seminar application
- Haw daes it work?
- Dema 2
  - Customised seminar application

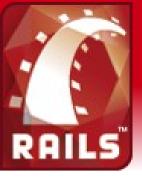

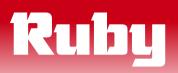

- Created by Yukihiro "matz" Matsumoto
- Dual GPL / Ruby licence
- Dynamic, reflective, object-oriented scripting language

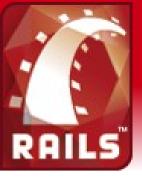

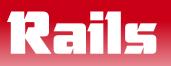

- Open-source (MIT) web framework
- By David Heinemeier Hansson (37signals)
- Rails Mantra
  - Opinionated Software
  - Convention over Configuration
  - DRY (Don't Repeat Yourself)

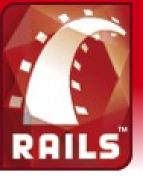

# Who's using it?

- 37signals
  - (Basecamp, Highrise, Campfire, Backpack)
- Joyant
  - (Husting, Collaboration, Slingshot)
- Relevance
  - (Training, Consultancy, Streamlined)
- Active Reload
  - (Lighthouse, Mephisto)

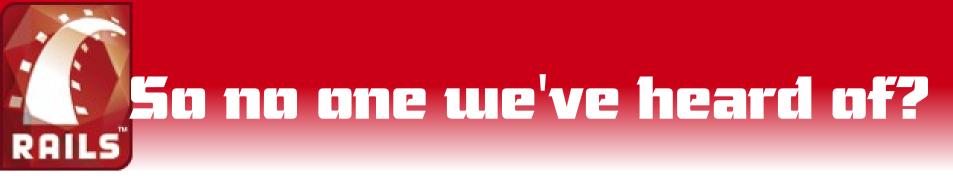

- The **BBC** 
  - http://open.bbc.co.uk/catalogue/infax/
- Amazon
  - http://unspun.amazon.com/
- The Leaky Cauldron
  - http://www.the-leaky-cauldron.org/

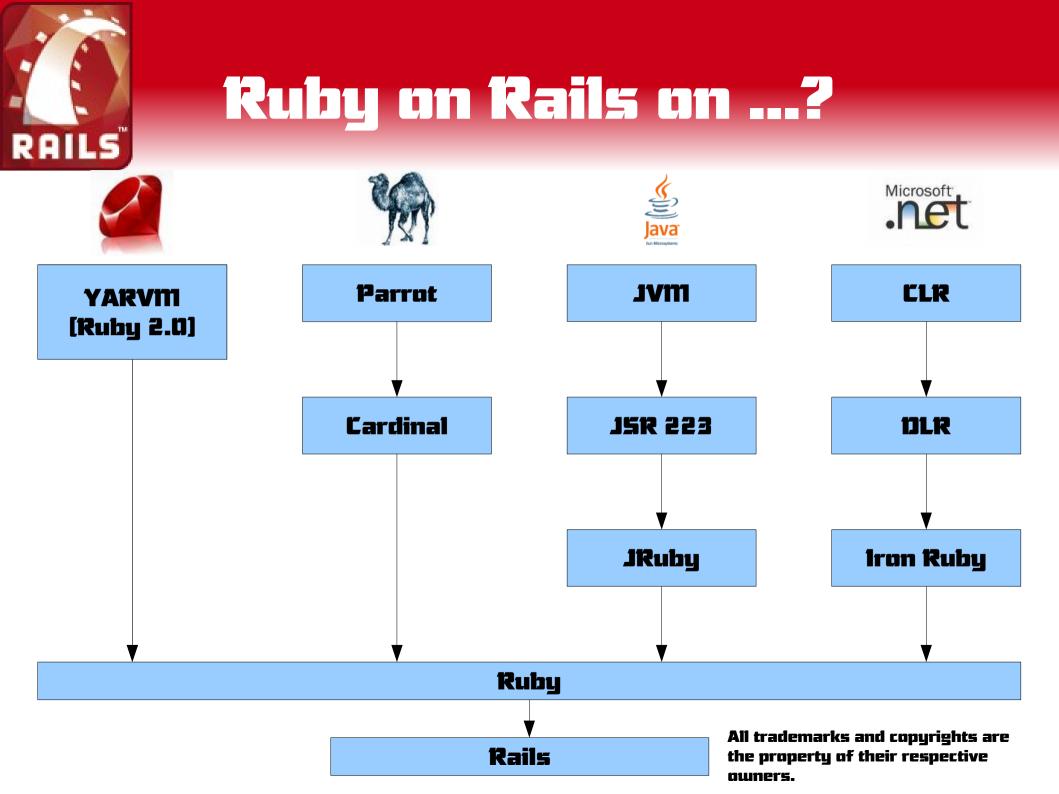

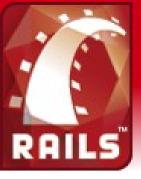

### Vendar Taals

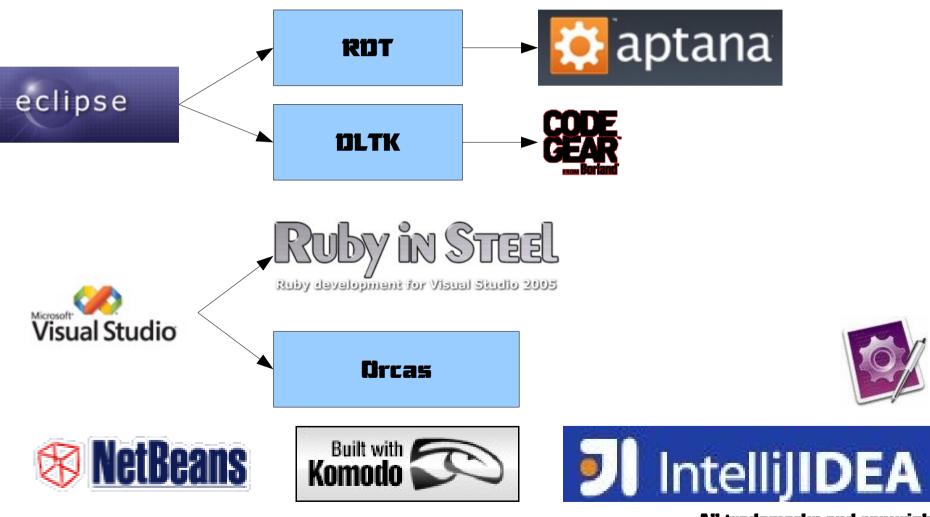

All trademarks and copyrights are the property of their respective owners.

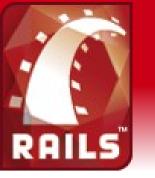

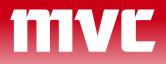

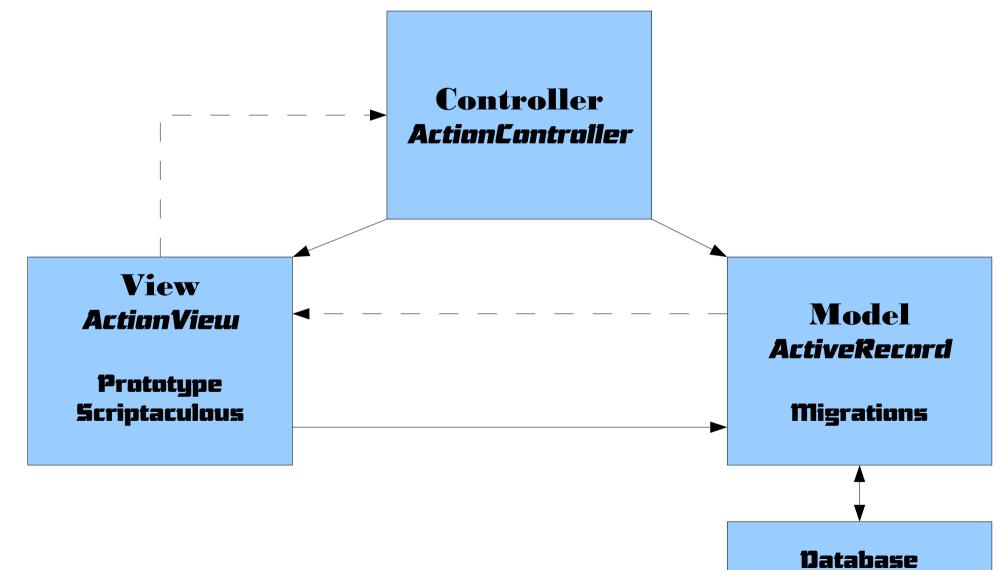

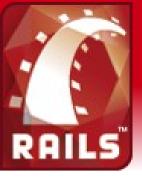

#### Databases

- MySql (default)
- PastgreSQL
- SQLite
- Microsoft SQL Server
  - Native on Windows, via FreeTDS on \*nix
- 1811 DB5
- Oracle
- Several others

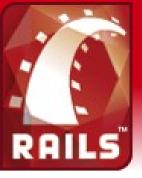

## Dema 1 - Aims

- Create a new rails project seminars
- Set up madels, controllers
- Set up database with migrations
- Install and use Active\_Scaffold plugin

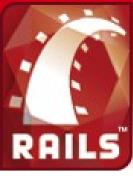

### Seminar – Class Diagram

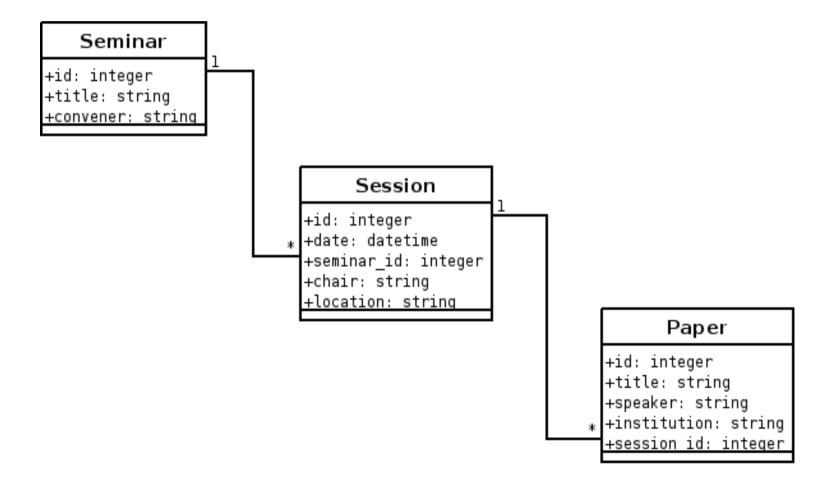

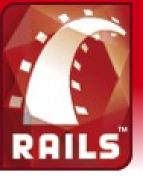

# What did we do?

- Rails created initial application
- We defined tables with migrations
- We set up the madel
  - joins specified with has\_many & belongs\_to
  - DRY: No need to specify the fields
- Active Scaffold provided controller & view

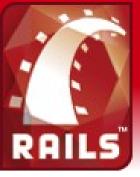

# has\_many ... belongs\_to

- Seminar has\_many :sessions e.g.
  - sem.sessions.create(:date => '2007-06-21')
  - next = sem.sessions.find[:first, :conditions
    => ["date > ?", today]]
- Session belongs\_to :seminar e.g.
  - sem\_title = sess.seminar.title
  - sess.seminar = sem;

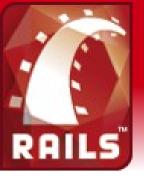

## has\_many :sessions

- Configuration over convention
  - assumes foreign key in seminar\_id in session table
- Can be customised
  - has\_many :sessions, :order => :date, :dependent => :delete\_all
- Or write your own
  - has\_many :sessions, :finder\_sql => 'select
    date from sessions where seminar\_id=#{id}

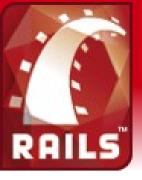

## Dema 2 - Aims

- Session view with paper panel
  - Simple custam view
  - Simple demonstration of use of AJAX
- Order papers in session
  - Drag and drop papers in browser
  - Still very simple

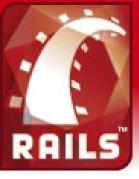

### Integration Database

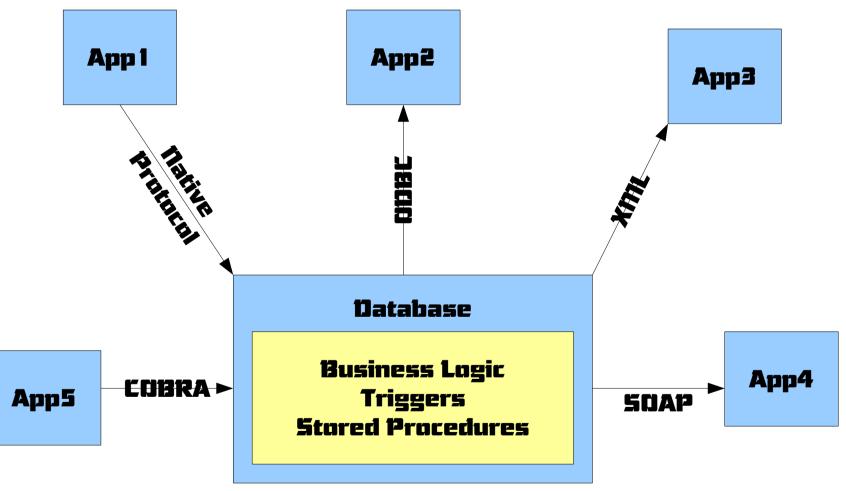